#### **qgis3/master make install runs 2to3 on output tree, but install from source tree**

*2016-09-18 01:04 PM - Richard Duivenvoorde*

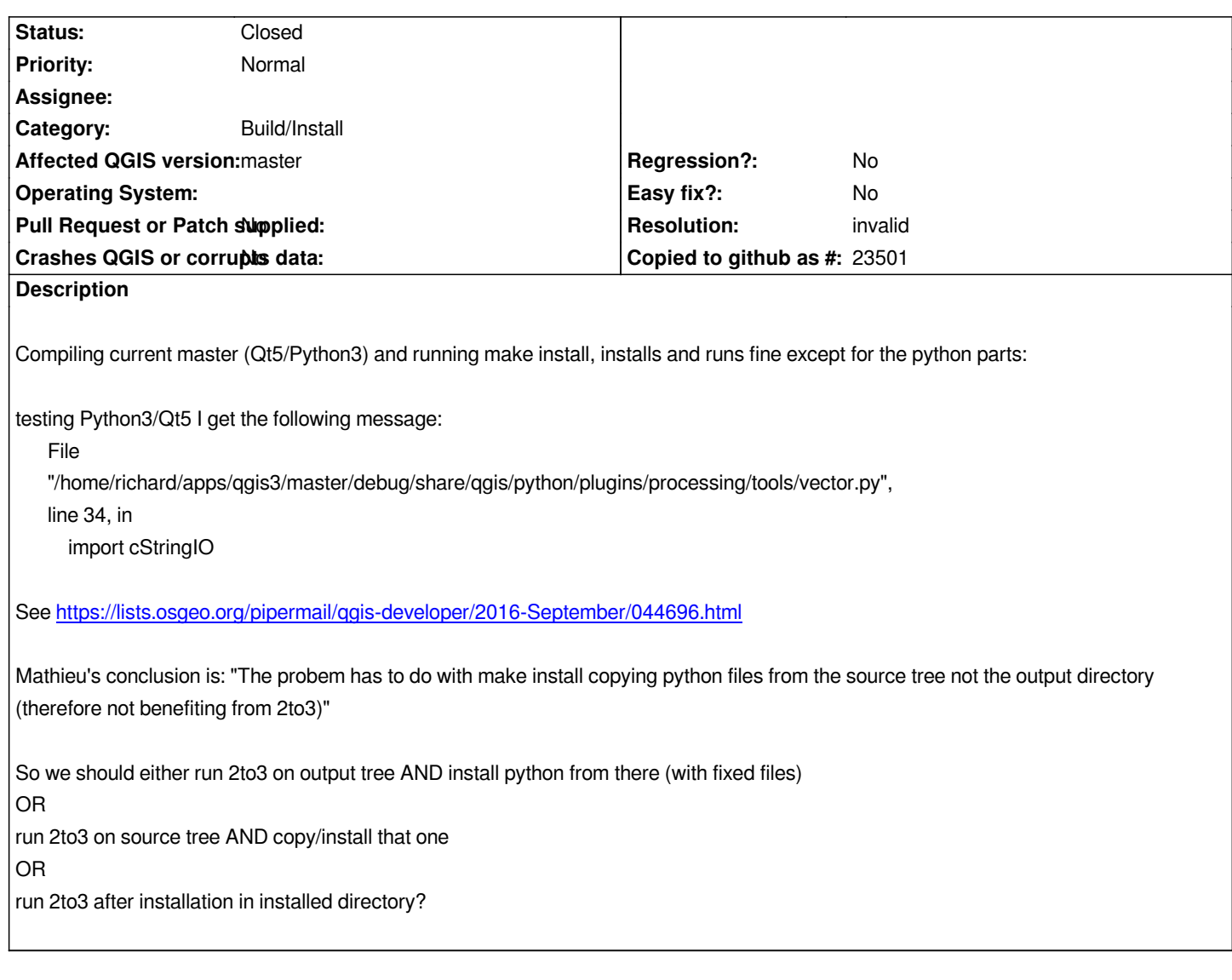

# **History**

## **#1 - 2016-09-19 02:24 AM - Jürgen Fischer**

*Yes, we'll eventually run 2to3 on the source files.*

#### **#2 - 2016-09-19 01:29 PM - Richard Duivenvoorde**

*but in general, shouldn't we install (python) files from the build directory anyway (instead of the source dir)?*

# **#3 - 2016-09-19 04:21 PM - Jürgen Fischer**

*Richard Duivenvoorde wrote:*

*but in general, shouldn't we install (python) files from the build directory anyway (instead of the source dir)?*

*Why? The python files are not built.*

## **#4 - 2016-09-19 11:12 PM - Richard Duivenvoorde**

*Well, at the moment the python files are a sort of 'build' (if you define building a little broader then going from source to binary). Also if we would have some other kind if 'builds', like for example beautifying the code or so, it would make more sense to 'install' from the build dir?*

*My reasoning is, why not install from it? It is not a true build in Computer science way, but we already have the usecase that apparently we install something which apparently needed another ( build ;-) ) step before to be usable in a installation? In current master (Python3/Qt5) an install does not have processing and throws the error.*

*But if there are other reasons to not install python from build, I'm fine with it for now.*

### **#5 - 2016-09-22 12:50 AM - Mathieu Pellerin - nIRV**

- *Resolution set to invalid*
- *Status changed from Open to Closed*

*This issue has been invalidated by the commit which ran 2to3 against the source directory.*

*Thanks Jürgen.*